# **PC=Karten=Tester PCT 7000**

**Im vorliegenden zweiten und abschließenden Teil dieses Artikels stellen wir Ihnen den Nachbau und die Inbetriebnahme des PCT 7000 vor, der für das PC-unabhangige Testen von Einsteckkarten konzipiert wurde.**

# **Zum Nachbau**

Der PC-Karten-Tester PCT 7000 besteht aus einem im 7000er-Gehäuse untergebrachten Basisgerät sowie einem PC-Slot-Steckverbinder, der über ein 64poliges Flachbandkabel mit dem Basisgerät verbunden ist. Ober diesen Steckverhinder werden die zu testenden PC-Einsteckkarten angeschlossen.

Beginnen wir heim Nachhau mit der Bestückung der Basisplatine. Anhand des Bestückungsplanes werden zunächst die 34 Brücken auf die Platine gesetzt und auf der Leiterbahnseite verlötet. Es folgen die niedrigen Bauelemente und anschließend die höheren. Auf folgende Besonderheiten ist hierbei zu achten:

Beim Einsetzen der 3 Sicherungshalter (6 Hälften) ist sorgfältig darauf zu achten, daß diese korrekt ausgerichtet und gerade eingesetzt werden, damit sie sich, auch nach dem Einsetzen der Sicherungen, auf keinen Fall beriihren.

Die Spannungsregler IC 5, 6, 7 werden senkrecht stehend ohne Kiihlkörper eingelötet, während die beiden 5 V-Festspannungsregler IC 8 und IC 9 einen Kühlkörper erhalten. Hierzu werden bei jedem dieser heiden ICs die AnschlulSbeinchen in Ca. 3 mm Abstand vom Bauteilgehäuse im rechten Winkel abgeknickt und durch das Langloch des U-Kühlkörpers geführt. Eine Schraube M 3 x 8 mm wird durch die Metallfahne des IC-Gehiiuses gesteckt und anschließend durch die 3 mm-Bohrung des U-Kühlkörpers. Die so vorbereitete Konstruktion wird in die entsprechenden Bohrungen der Basisplatine eingesetzt, auf der Leiterplattenunterseite mit einer M 3-Mutter verschraubt, und danach erst werden die Anschlul3beinchen verlötet.

Damit die Verbindung zwischen PC-Slot-Steckverbinder und Basisgerät möglichst einfach ausführbar ist, wurde hierfür eine 64polige Flachbandleitung mit dazugehdrigen Pfostenfeldstcckverbindern vorgesehen. Auf der Basisplatine ist lediglich ein 64poliger Pfostenfeldstecker (2 x 32 Polreihen) einzulöten, wobei die kürzere Stiftseite in die zugehörigen Platinenbohrungen zu stecken und auf der Leiterbahnseite zu verlöten ist.

Eine 50 mm lange, 8polige Stegleitung wird mit der einen Seite in die Platinenbohrungen, die sich unmittelbar neben dem IC I befinden, eingesetzt und verlötet. Diese Leitung stellt eine zusätzliche Verbindung zur Frontplatine her.

Die Stromversorgung des PCT 7000 erfolgt über einen vergossenen Netztransformator mit integrierter Thermosicherung und Netzanschlußschnur, bei dem keine gefährlichen Spannungen berührbar sind. Lediglich die vom Netz galvanisch getrennten Niederspannungs-Sekundär-Wicklungen sind über Lötschwerter aus dem Trafogehäuse herausgeführt und werden elektrisch mit der Basisplatine des PCT 7000 verbunden. Gemäß dem Bestückungsplan wird der Trafo auf die Platine gesetzt, so daß die Netzzuleitung mit Zugentlastung und Knickschutztülle zur Platinenrückseite weist. Beim Einsetzen ist sorgfältig darauf zu achten, daß alle 6 Lötschwerter durch die Bohrungen hindurch auf der Leiterbahnseite herausschauen. Mit 4 Schrauben M 3 x 8 mm, die von der Platinenunterseite aus durch die zugehörigen Trafo-Befestigungsbohrungen geführt werden, sowie 4 Muttern M 3 wird der Transformator mechanisch befestigt. Danach erst erfolgt das Verlöten der Trafoanschlüsse.

Kommen wir nun zur Bestückung der Frontplatine, bei der es sich um eine doppelseitige, durchkontaktierte Leiterplattc handelt. Brücken sind aus diesem Grunde hier nicht einzusetzen. Zunächst werden die Widerstände und anschließend die ICs auf die Bestückungsseite gesetzt und auf der Platinenunterseite verlötet.

Als nächstes sollten die 34 1 poligen sowie die heiden 2poligen Schieheschalter bündig, d. h. bis zum Anschlag (!) auf die Platine gesetzt und auf der Unterseite verlötet werden. Das bündige Einsetzen ist von Bedeutung, da hierdurch u. a. der Abstand zur Frontplatte festgelegt wird.

Es tolgt das Einsetzen der 28 roten, 4 gelben sowie 17 grünen Leuchtdioden, deren Einbauhöhe sich wiederuni nach den Schaltern richtet. Die Spitze der Leuchtdioden sollte ungefähr bündig mit der Metalloberseite der Schiebeschalter abschlie-Ben, keinesfalls jedoch darüber hervorstehen (sonst weisen die Schiebeschalterknebel später nicht weit genug aus der Frontplatte heraus).

Da die Leuchtdioden mit vergleichsweise kurzen AnschluBstiften einzusetzen sind, d. h. sich unmittelbar an der Leiterplatte befinden, ist relativ rasches, vorsichtiges. Löten erforderlich, damit diese hitzeempfindlichen Bauelemente keinen Schaden nehmen. Am besten wird deshalb zunächst für alle LEDs immer nur ein Anschluß verlötet, worauf diese sich hinreichend abkühlen können. Besonders ist auch auf die korrekie Einhaulage zu achten, da ein nachträgliches Auslöten, Umdrehen und Wiedereinlöten diese Bauelemente sehr belastet. In Abbildung 1 finden Sie eine vergrößerte Abbildung einer 3 mm-LED mit dem darunter angeordneten Schaltungssymbol. Wie zu erkennen ist, kann die Polarität einer Leuchtdiode auch anhand der inneren Struktur im leicht durchscheinenden Diodengehäuse erkannt werden. Der kürzere im Gehäuseinneren befindliche Metallstift stellt diejenige Diodenseite dar, an die die positive Versorgungsspannung zu legen ist (Anode).

Es folgt die Verbindung zwischen Front-

platine und Basisplatine. Hierzu wird die Frontplatine im rechdie Basisplatine gesetzt, und zwar 50. daB die Unterkante der Frontplatine genau 1 mm unterhalb der Leiterbahnseite

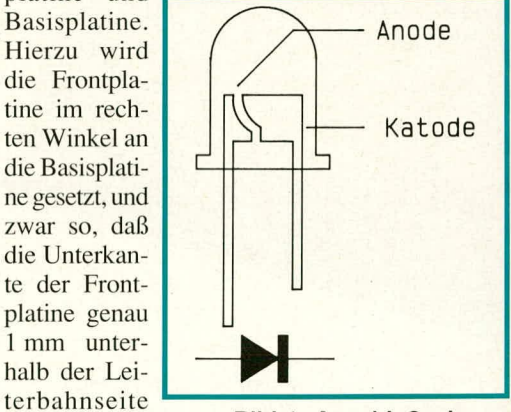

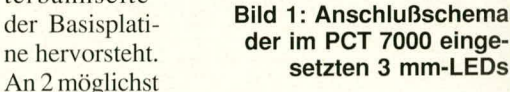

weit voneinander entfernten Stellen wer den nun diese beiden Platinen unter Zugabe von etwas Lötzinn miteinander mechanisch verbunden. Durch Erhitzen jeweils einer Lötstelle können noch leichte Korrekturen vorgenommen werden. Alsdann sind sämtliche Verbindungsleitungen unter Zugabe von ausreichend Lötzinn sowohl elektrisch als auch mechanisch miteinander zu verlöten. Hierbei ist sorgfältig darauf zu achten, daß sich keine Kurzschlüsse zwischen nebeneinanderliegenden Leiterhahnen bilden.

Die 8polige Stegleitung unterhalb des IC I wird in einem 90°-Bogen zur Frontplatinenrückseite hingebogen. Unterhalb der Schiebeschalter S28 bis S 31 ist eine 8polige Bohrungsreihe angeordnet, die allerdings leicht versetzt zu den 8 korrespondierenden Bohrungen auf der Basisplatine plaziert sind. In diese Bohrungen sind die 8

Tabelle 1: Anschluß der Erweiterungs-

freien Enden der Stegleitung einzusetzen und unter Zugabe von etwas Lötzinn von der Platinenrückseite her zu verlöten.

Der PC-Slot-Steckverbinder wird auf die dritte kleine Zusatzplatine gesetzt. Unmittelbar daneben ist der 64polige Pfostenfeldsteckverbinder einzusetzen, wie wir ihn bereits von der Basisplatine her kennen. Es folgt das Verlöten auf der Leiterbahnseite, wobei auch hier aufgrund der engen Lötstellen sorgfältig darauf zu achten ist, daß sich keine Lötzinnbrücken zwischen benachbarten Kontakten bilden. Ein Masselötstift, der unmittelbar neben dem Slot-Steckverbinder angeordnet ist, wird eingesetzt und ebenfalls verlötet.

Nun ist noch die 64polige Verbindungsleitung mit den daran bereits angesetzten speziellen Steckverbindern sowohl auf der Basisplatine als auch auf der kleinen Zusatzplatine mit den zugehörigen 64poligen Steckern zu verbinden. Diese Leitung läuft später durch einen entsprechenden Schlitz in der Gehäuserückwand.

In die Gehäusefrontplatte werden 8 isolierte Bananenbuchsen eingesetzt und auf der Rückseite verschraubt. An jede dieser Buchsen ist eine ca. 80 mm lange isolierte Verbindungsleitung anzulöten und durch die zugehörige Bohrung in der Frontplatine zu stecken, wobei gleichzeitig die Frontplatte vor die Frontplatine gesetzt wird.

Die beiden von den unteren Buchsen kommenden Leitungen werden an die Platinenanschlußpunkte ST 11 und ST 12 angeschlossen, die darüber angeordneten an ST 9, ST 10, das drittunterste Pärchen an ST 13, ST 14 sowie das obere Paar an  $ST$  7 und  $ST$  8.

Die so vorbereitete Konstruktion kann nun zusammen mit der Rückwand in die Gehäuseunterhalbschale eingesetzt werden. Die Lüftungsschlitze weisen hierbei zur Frontseite. Von der Gehäuseunterseite aus sind 4 Schrauben M  $4 \times 70$  mm in die entsprechenden Bohrungen einzustecken, wobei sie gleichzeitig durch die Befestigungsbohrungen der Basisplatine gelangen. Auf der Gehäuseinnenseite folgt das Aufsetzen je einer Futterscheibe 1, 5 x 10 mm sowie eines 60 mm langen Abstandsröllchens.

Bevor nun die Endmontage mit dem Aufsetzen der Gehäuseoberhalbschale erfolgt, sollte ein erster Funktionstest vorgenommen werden, bei dem u. a. die verschiedenen Betriebsspannungen und die Grundfunktionen zu überprüfen sind.

Zur Erleichterung der Gehäuseverschraubung empfiehlt es sich, unter die Gehäuseunterhalbschale Abstandsstücke (z. B. gefaltetes Taschentuch, 2 Bleistifte o. ä.) zu legen, damit die Schraubenköpfe 5 bis 10 mm nach unten herausschauen, d. h. auf der ebenen Tischplatte aufliegen. Hierdurch liegen die Schraubenenden versenkt in den 60 mm langen Abstandsröllchen, und die

Verwendung von 4 Hilfs-Führungsstiften ist möglich (Nägel oder überzählige Schrauben M 4 x 70 mm). Diese werden von außen in die Befestigungsbohrungen der oberen Halbschale gesteckt und dann, während sie über das Unterteil gehalten wird, nacheinander in die zugehörigen, oben offenen Abstandsrollen geführt. Das Lüftungsgitter zeigt hierbei zur Gehäuserückseite. Ist dies bewerkstelligt, wird die obere Halbschale auf das Unterteil abgesenkt, wobei sich die Zentrierstifte ein Stück nach außen herausschieben.

Sobald Front- und Rückplatte korrekt sitzen, kann die Gehäuseverschraubung erfolgen. Hierzu wird das Gerät mit einer Ecke über die Kante der Arbeitsplatte gezogen, die entsprechende Montageschraube mit einem passenden Schraubendreher von unten hochgedrückt und, nachdem der Zentrierstift oben herausfällt, eine entsprechende Mutter M 4 eingezogen.

Ist dies nacheinander für alle 4 Gehäuseschrauben bewerkstelligt, werden die Gummifüße in die Fußmodule gesteckt, Fußund Abdeckmodule von unten bzw. oben eingesetzt sowie die Mittelöffnung des Gehäuseoberteils durch die beiden Abdeckzylinder unsichtbar gemacht, womit der Aufbau dieses interessanten PC-Zubehörgerätes abgeschlossen ist.

In Tabelle 1 findet sich eine Aufstellung der Signalbezeichnungen, von denen die Unterlegten vom PC-Karten-Tester unterstützt werden. Die nicht gekennzeichneten Signalleitungen werden nur in Ausnahmefällen benötigt und daher aus Gründen der übersichtlichen Bedienung vom PCT 7000 nicht bearbeitet.

### **Einsatzpraxis**

Die zu testende PC-Einsteckkarte wird in den auf der kleinen Zusatzplatine angeschlossenen PC-Slot-Steckverbinder des PCT 7000 eingesetzt. Hierbei ist darauf zu achten, daß die Pins A 1 bis A 31 sowie B 1 bis B 31 übereinstimmen.

Jetzt kann die Betriebsspannung des PCT 7000 eingeschaltet werden. Alle Betriebsspannungs-Kontroll-LEDs müssen gleichmäßig hell aufleuchten. Zeigt eine LED nur die halbe Helligkeit oder ist sie ganz erloschen, ist ein Kurzschluß in der betreffenden Versorgungsspannungsleitung zu vermuten und die Stromaufnahme dieses Zweiges muß überprüft werden.

Mit Hilfe eines Multimeters sollten grundsätzlich alle Ströme der einzelnen Versorgungszweige überprüft werden. Wie bereits beschrieben, ist zu berücksichtigen, daß aufgrund der Stromaufnahme der Spannungsregler und der Leuchtdioden ein Offset von ca. 10 mA (entsprechend 10 mV) vorhanden ist. Zeigt das Spannungsmeßgerät im 5 V-Zweig eine Stromaufnah-

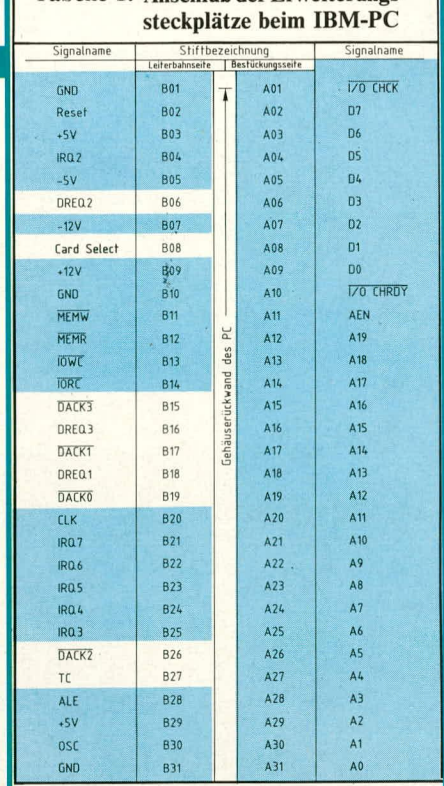

me von 470 mA entsprechend 470 mV an, so beträgt die tatsächliche Stromaufnahme dieser Karte nur ca. 460 mA. Bei zu hohem Strom ist mit der Fehlersuche unter diesem Gesichtspunkt zu beginnen, wobei Kurzschlüsse, defekte Bauteile usw. die häufigsten Ursachen darstellen.

#### Überprüfung des Adreßbusses

Bei selbst aufgebauten PC-Einsteckkarten stellen erfahrungsgemäß Kurzschlüsse auf dem Adreß- bzw. Datenbus häufige Fehlerursachen dar. Die betreffende Karte kann mit einem PC nicht mehr getestet werden, da unmittelbar nach dem Einsetzen einer entsprechend defekten Karte der PC sofort abstürzt.

Mit Hilfe des PCT 7000 können derartige Fehler jedoch schnell und problemlos eingekreist werden. Hier empfiehlt sich folgende Vorgehensweise:

Zuerst werden alle Adreßschalter des PCT 7000 auf 0 gesetzt. Keine der 19 Adreß-LEDs darf hierbei aufleuchten. Halbe oder volle Helligkeit einer LED deutet auf einen Kurzschluß zur positiven Versorgungsspannung bzw. zu einer spannungsführenden Leitung hin.

Anschließend werden alle Adreßbits auf High geschaltet. Es müßten alle zugehörigen LEDs aufleuchten. Im Negativfall weist das entsprechende Adreßbit einen Kurzschluß nach Masse oder eine mit einer geringen Spannung behafteten Leitung auf.

Ein häufig auftretender Fall ist auch der Kurzschluß zweier Adreßbits untereinander. Wird z. B. die Adresse A 0 von Low auf High geschaltet und leuchtet gleichzeitig A 6 auf, so deutet dies auf eine Verbindung zwischen diesen beiden Adreßbits hin. Gleiches ist der Fall, wenn von 2 auf High geschalteten Adreßbits 1 Bit anschließend auf

rechts: Ansicht der fertig bestückten Zusatzplatine mit<br>dem PC-Slot-Steckverbinder

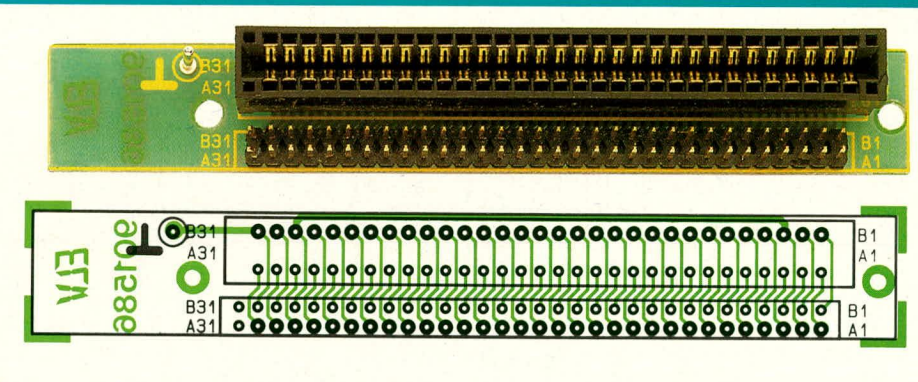

rechts: Bestückungsplan der Zusatzplatine

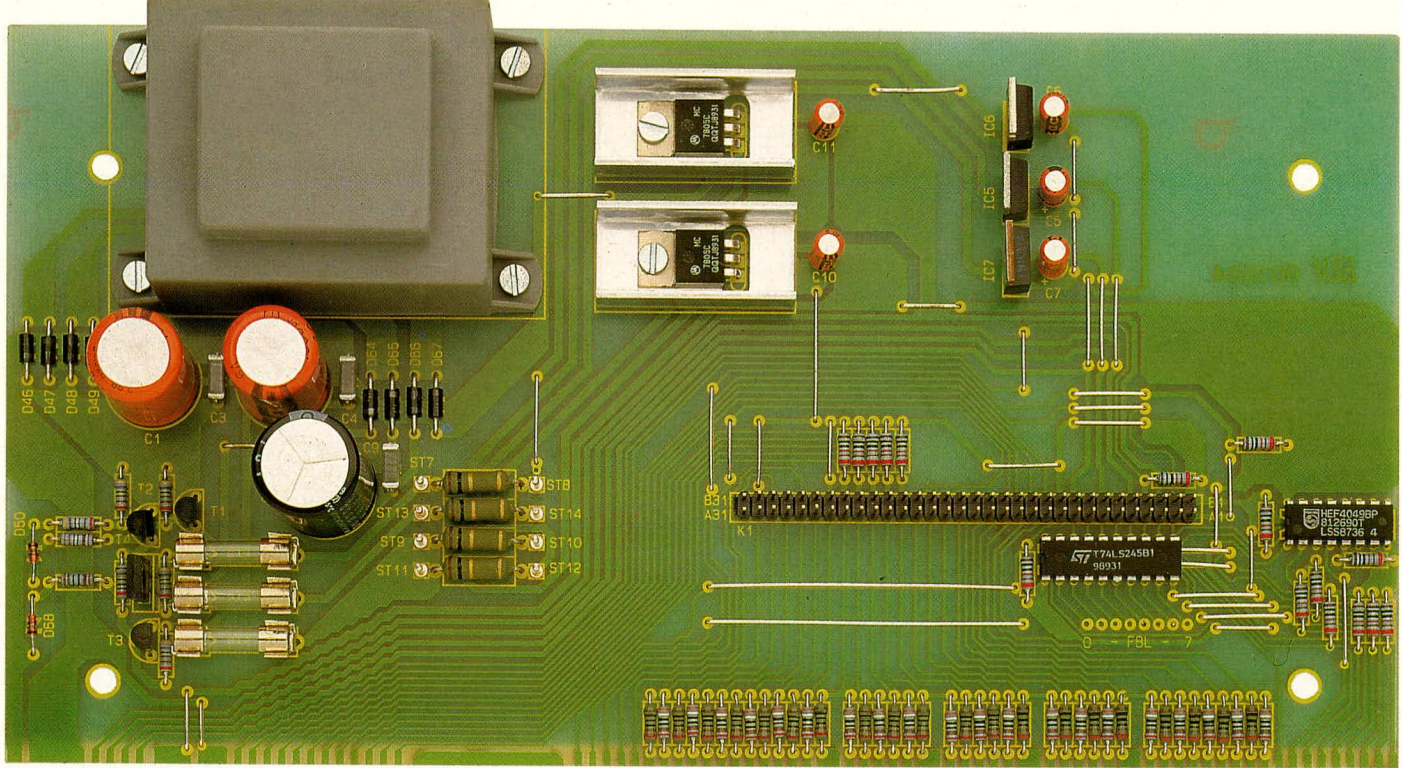

Ansicht der fertig aufgebauten Basisplatine des PC-Karten-Testers (Originalgröße: 245 mm x 129 mm)

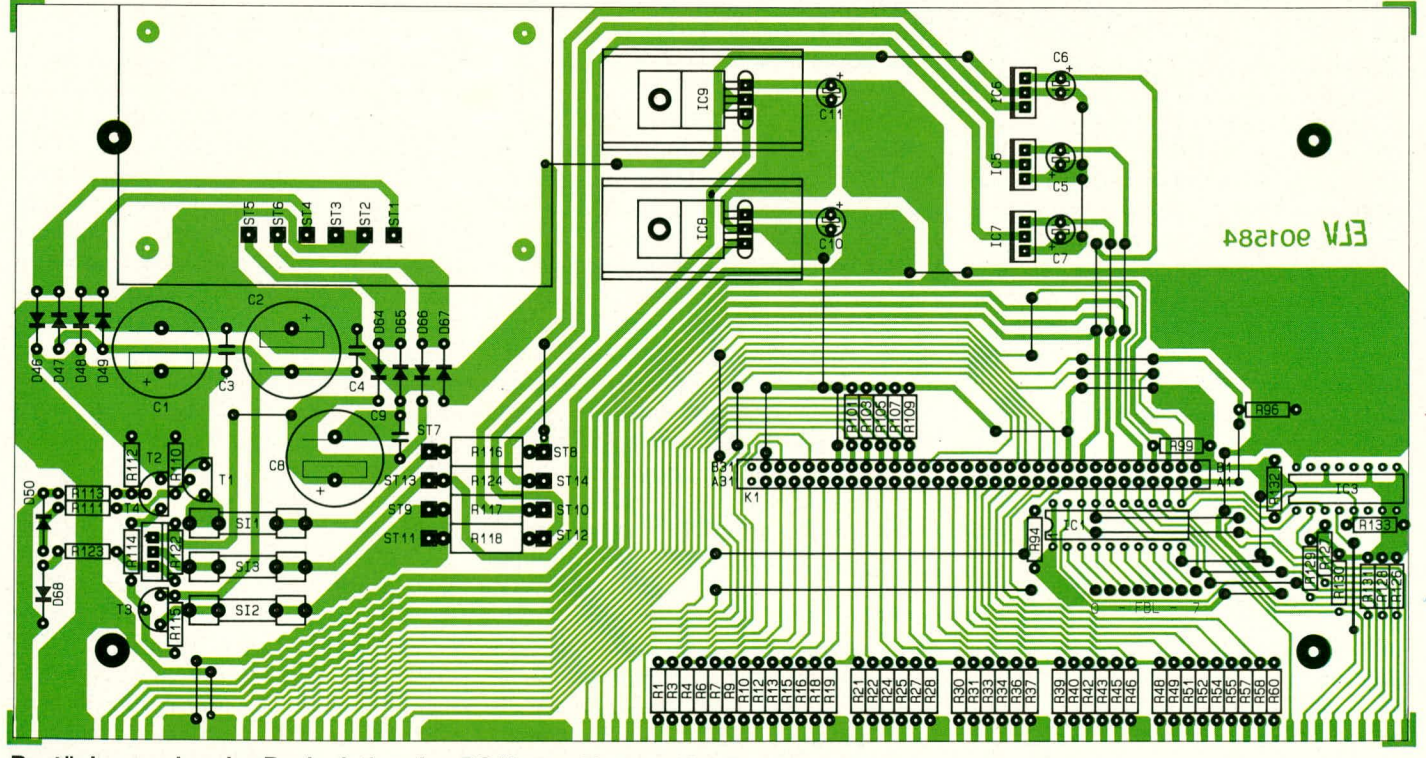

Bestückungsplan der Basisplatine des PC-Karten-Testers (Originalgröße: 245 mm x 129 mm)

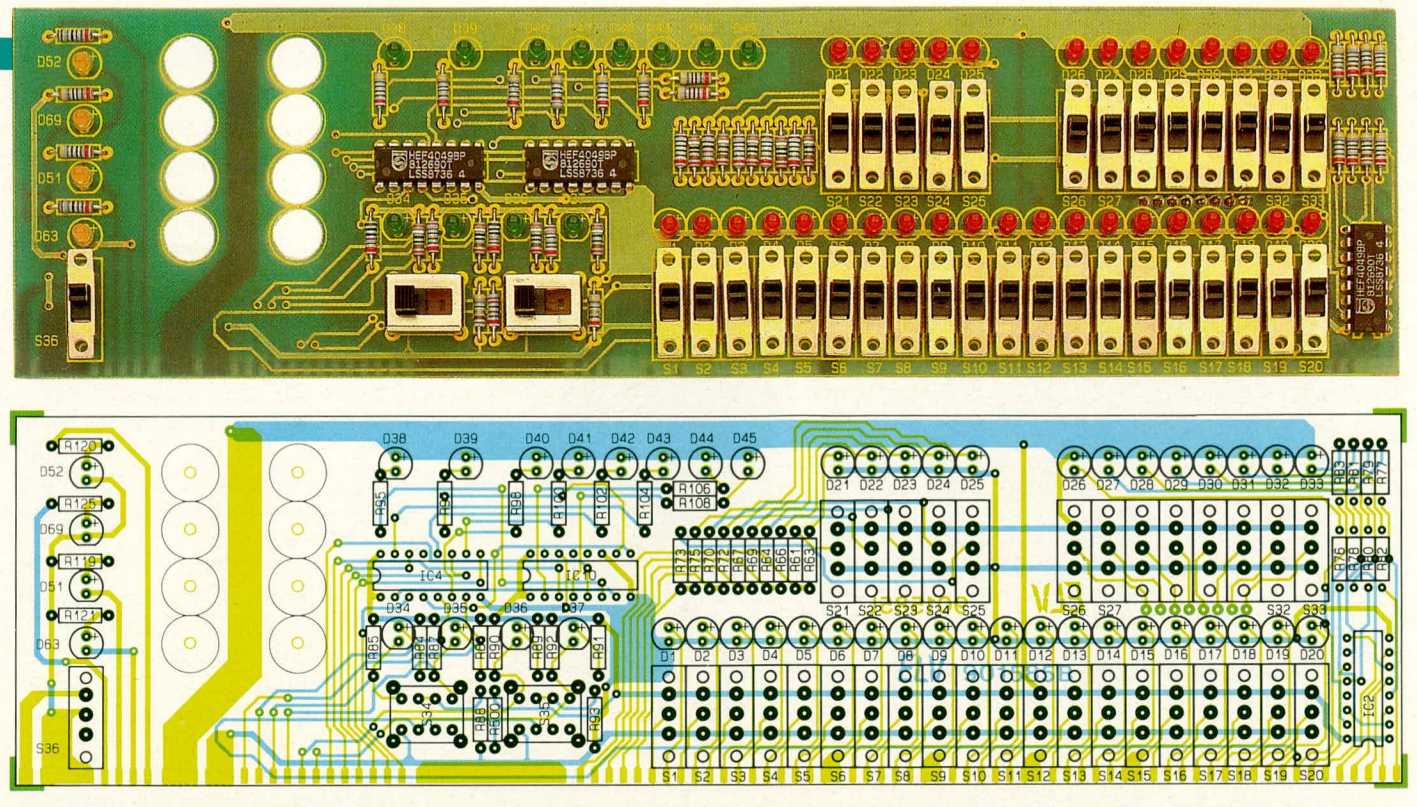

#### Ansicht der Frontplatine mit dem zugehörigen Bestückungsplan des PCT 7000 (Originalgröße: 245 mm x 65 mm)

Low gelegt wird und bei beiden Bits die betreffenden LEDs dann schwächer leuchten.

Diese Überprüfungen sollten systematisch durchgeführt werden, indem nacheinander jedes einzelne Adreßbit von Low nach High und zurückgeschaltet wird.

Nachdem der Adreßbus im Hinblick auf Kurzschlüsse überprüft wurde, kann die Ansprechadresse der zu testenden Karte eingestellt werden. Mit Hilfe des Adreß-Enable-Schalters wird der Adreßbus aktiviert. In gleicher Weise können Fehler bzw.

# Stückliste: PC-Karten-Tester PCT 7000

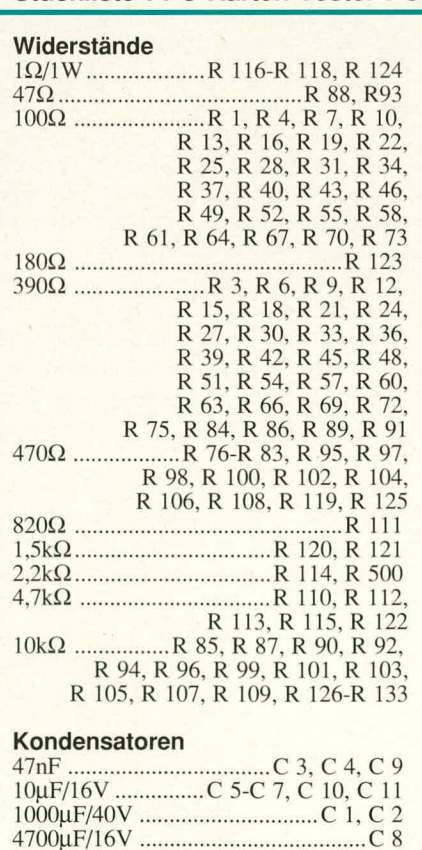

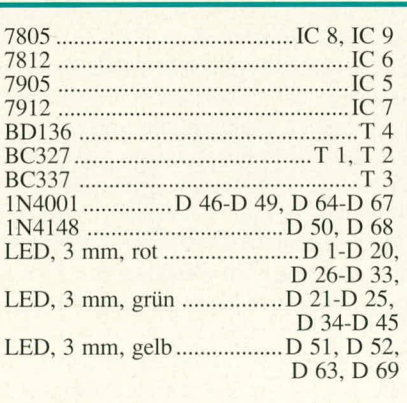

# **Sonstiges**

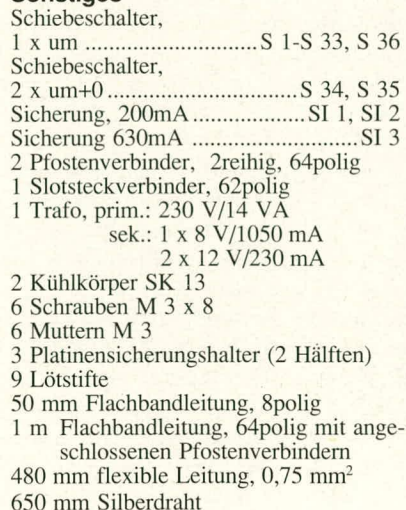

Kurzschlüsse der Leitungen AEN, Reset, CLK, ALE und OSC getestet werden.

Bei der Überprüfung des bidirektionalen Datenbusses empfiehlt sich folgende Vorgehensweise:

Zuerst wird mit Hilfe des PCT 7000 ein Schreibzugriff simuliert. Der auf der Frontplatte angeordnete Schalter IOWR/IORD ist dazu auf IORD zu schalten und anschließend die Schalter D 0 bis D 7 auf Low. Die zugehörigen LEDs, die den logischen Zustand des Datenbusses anzeigen, dürfen nicht aufleuchten. Ein Kurzschluß zu einer spannungsführenden Leitung wird durch schwaches oder auch stärkeres Leuchten einer LED signalisiert.

Anschließend können alle Datenbits auf High-Potential geschaltet werden, um nun Kurzschlüsse nach Masse bzw. zu einer anderen Leitung mit niedrigem Potential zu prüfen. Anschließend wird jedes der 8 Datenbits von Low nach High gewechselt, um Kurzschlüsse innerhalb des Datenbusses zu analysieren.

Wird der Schalter IOWR/IORD auf **IOWR** geschaltet, so simuliert dies einen Lesezugriff. Die Leuchtdioden D0 bis D7 zeigen jetzt die von der zu testenden Karte ausgegebenen Datenbits an. Dieser Test funktioniert allerdings nur, wenn zuvor am PCT 7000 die richtige Ansprechadresse der Karte eingestellt wurde.

Mit Hilfe der Leuchtdioden D 2 bis D 7 sowie IO-CHRDY und IO-CHCK ist die Überprüfung verschiedener Status-Signale möglich.

Nachdem die statische Überprüfung mit Hilfe des PCT 7000 durchgeführt und eventuelle Fehler beseitigt wurden, kann zur dynamischen Überprüfung der Test mit **ELV** einem PC fortgesetzt werden.

# **Halbleiter**

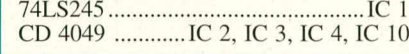